< 発注書 ・ 見積依頼 ← 作図依頼 > > >

 $\mathsf H$ 

金額

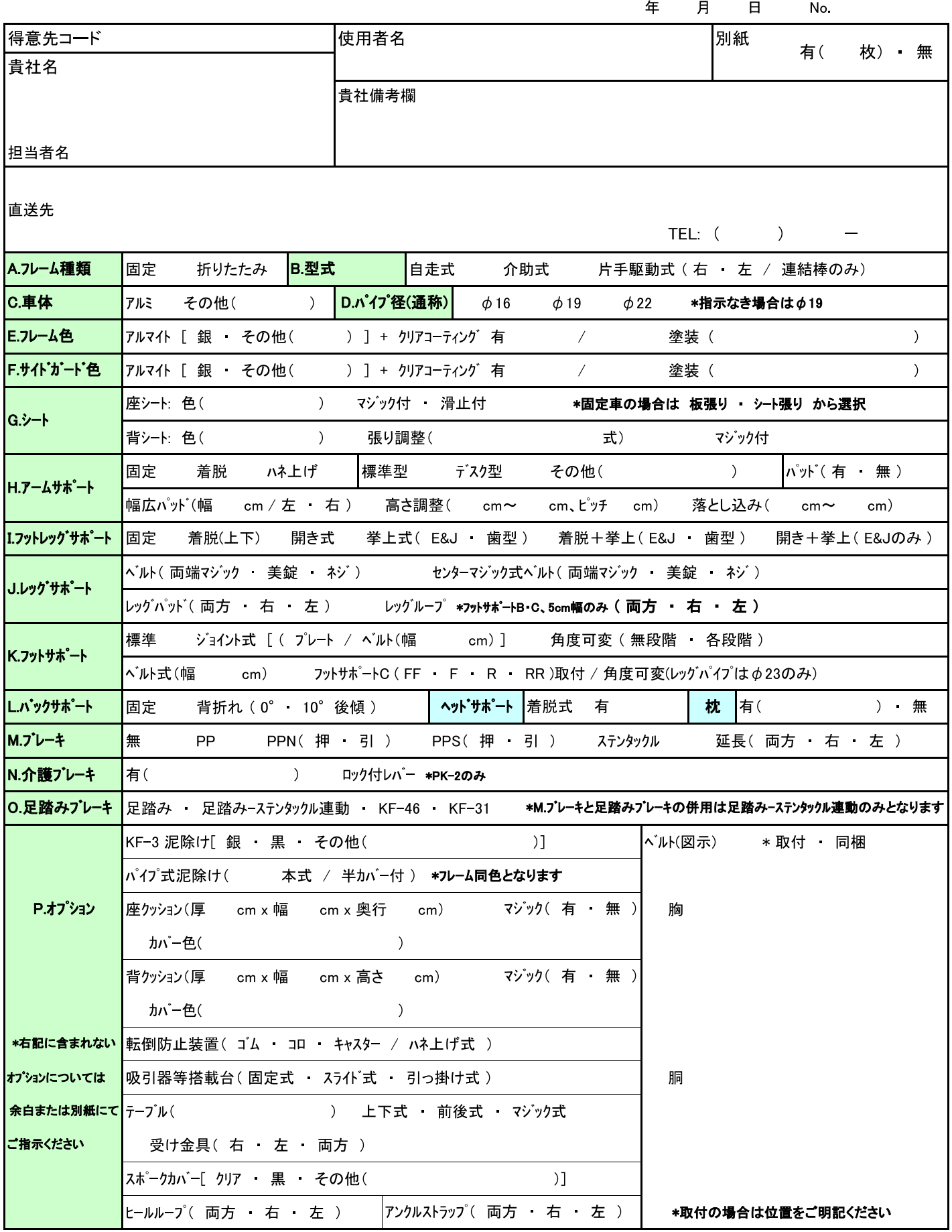

## ティルト型オーダーメイド(2/2枚目)

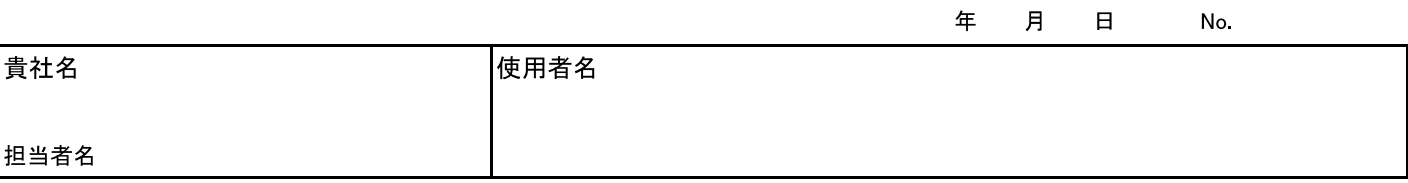

\*数値はcm表記

\*希望ティルト角度: \*ご指定の前後座高の座角がティルト0° となります

## \*搭載台搭載物寸法:

 $cm(W)$  x  $cm(D)$  x  $cm(H)$ 

※1.JIS規格(シート幅)とは異なります

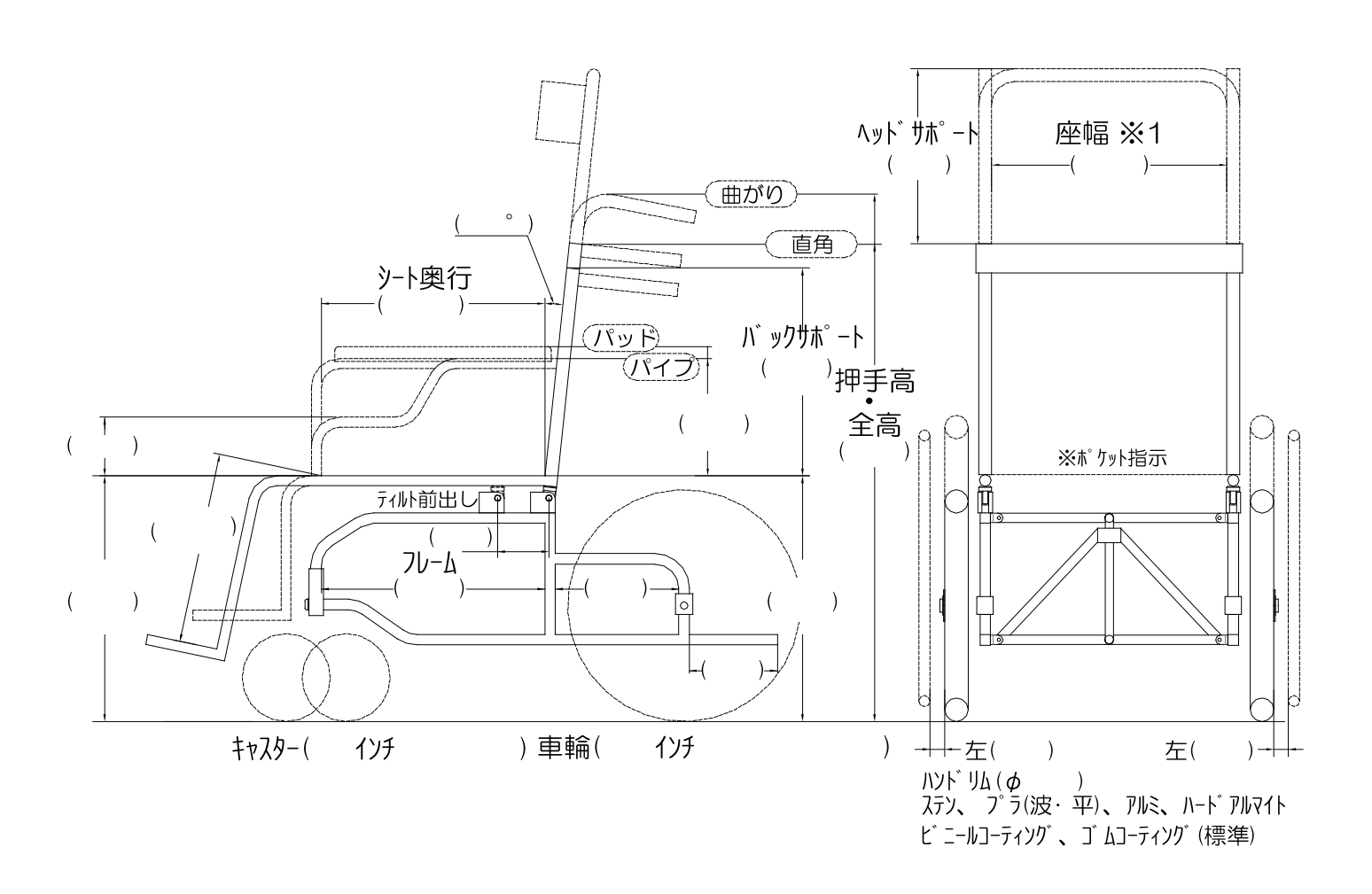

月

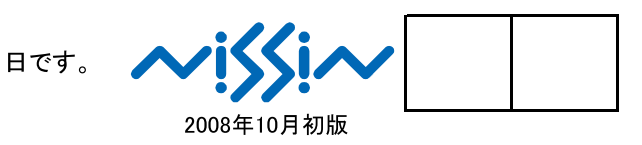